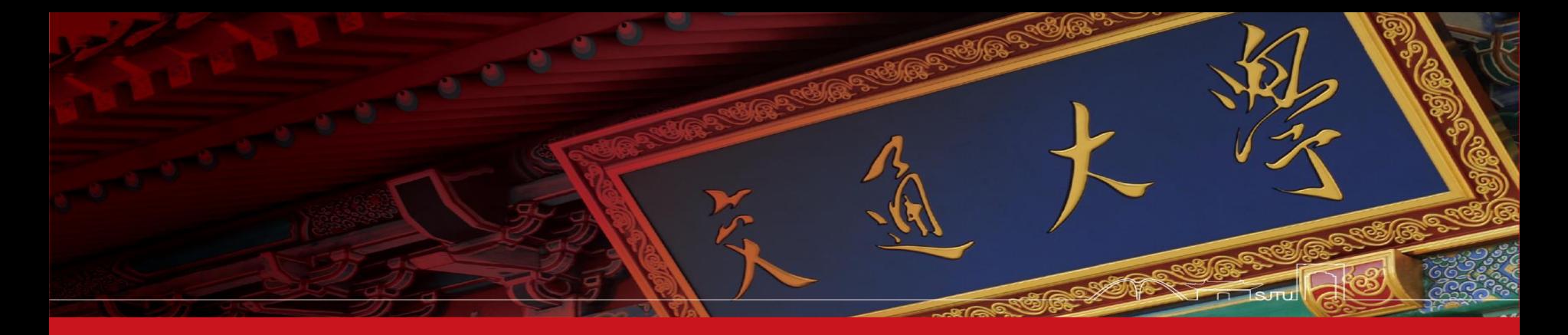

# A Reduced-Reference Quality Metric for Screen Content Image

**Zhaohui. Che<sup>1</sup> , Guangtao. Zhai<sup>1</sup> , Ke. Gu<sup>2</sup> , Patrick Le. Callet<sup>3</sup>**

**<sup>1</sup>Shanghai Jiao Tong University, China**

**<sup>2</sup>School of Computer Science and Engineering, Nanyang Technological University, Singapore <sup>3</sup>Luman Universite, Universit**´ **e de Nantes, IRCCyN UMR CNRS 6597, Polytech Nantes, France**

**September, 2017**

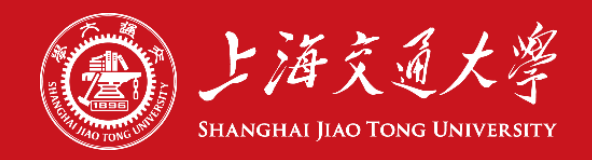

## **Catalogue**

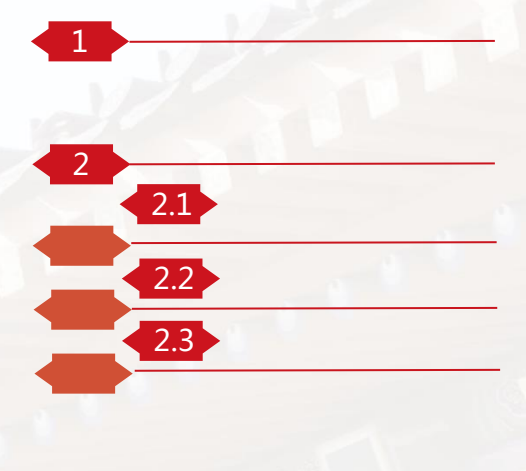

3

### **Motivation & Background**

### Proposed IQA metric

Layer-based Segmentation Strategy **2.3** Quality Metric for Pictorial Layer Quality Metric for Text Layer

**Experimental Results** 

### **Conclusion**

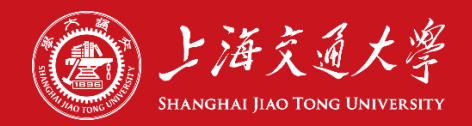

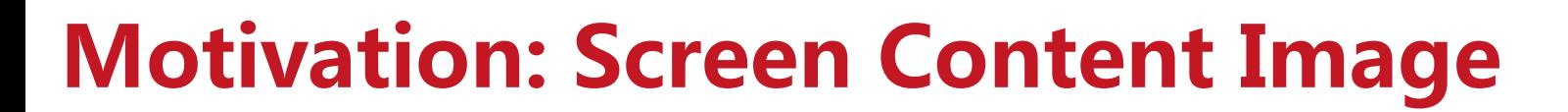

上海交通大学 **HANGHAI IIAO TONG UNIVERSITY** 

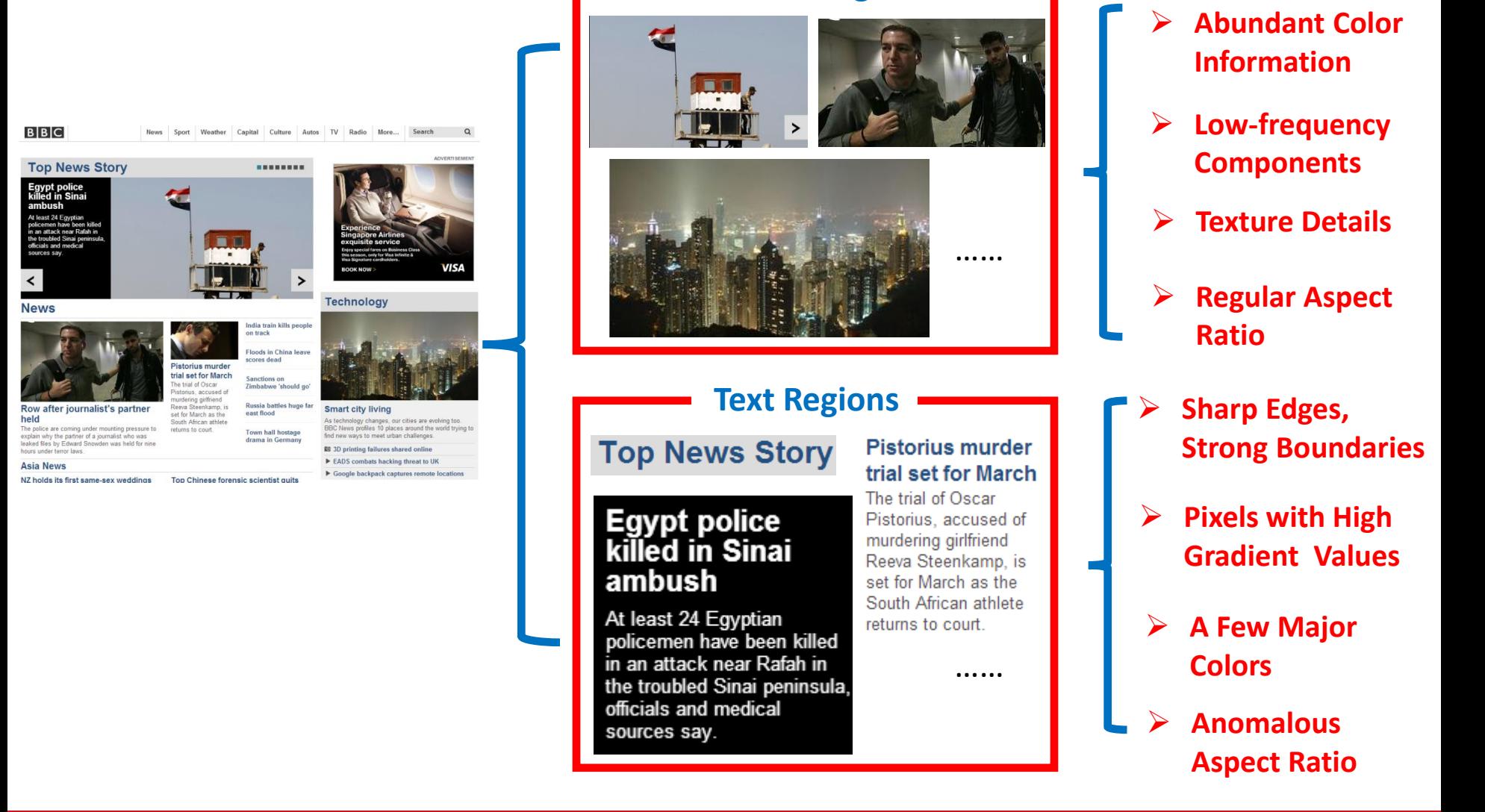

**Pictorial Regions**

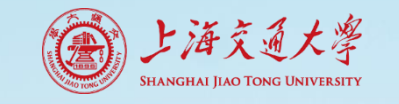

# Motivation: Sensitivity of Distortion Type

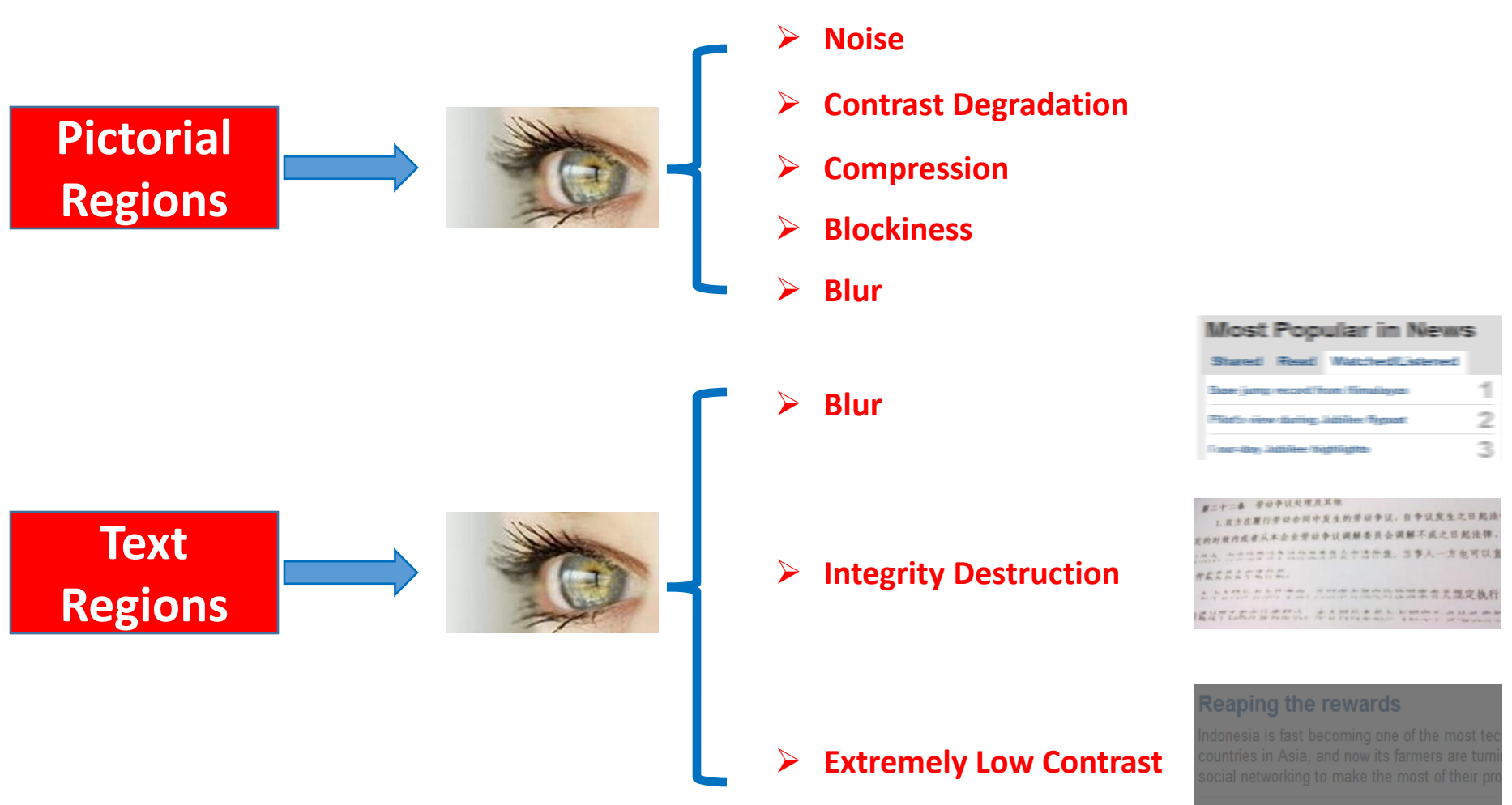

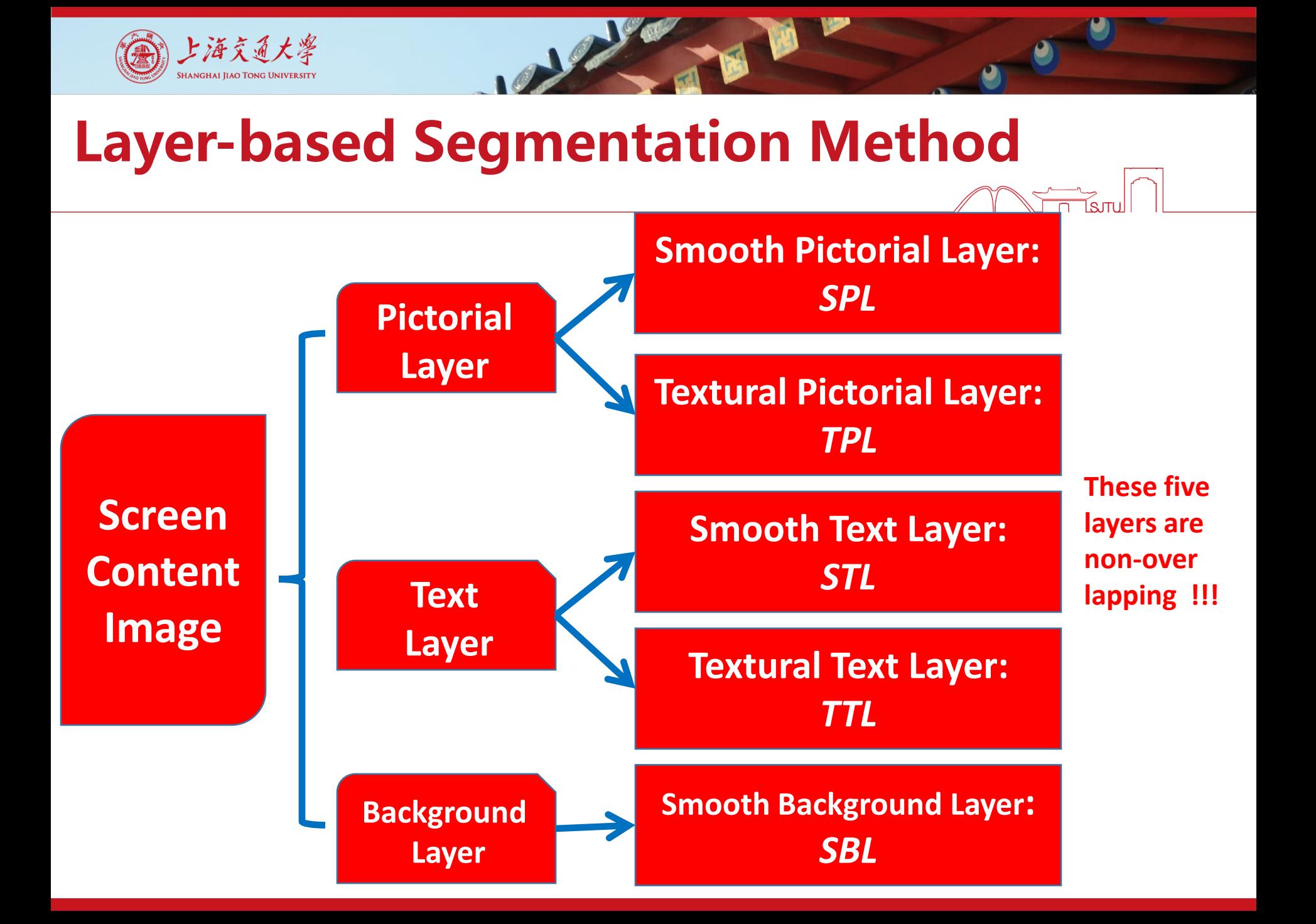

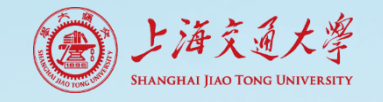

#### **Autoregressive Model (AR)**

**The AR model specifies that the output depends linearly on its own previous variable value and on a stochastic term.**

$$
y_i = \bm{\alpha} \times \bm{\gamma}^k(y_i) + \varepsilon_i
$$

$$
\hat{\bm{\alpha}} = \argmin_{\bm{\alpha}} ||\bm{y} - \bm{Y}\bm{\alpha}||_2
$$

$$
\hat{\bm{\alpha}} = (\bm{Y}^T\bm{Y})^{-1}\bm{Y}^{\bm{Y}}\bm{y}
$$

**The AR model can protect pictorial details well, but it performs poorly on steep edges of text regions.**

### **Guided Image Filter (GIF)**

**The GIF can generate output according to the guide image. And GIF behaves as an efficient edge-preserving smoothing operator when the guide image is identical to the original input image.**

**GIF can protect the edges and gradient information of text regions, while the texture information of pictorial regions will be destroyed.**

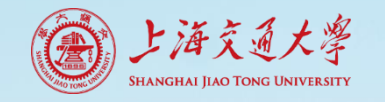

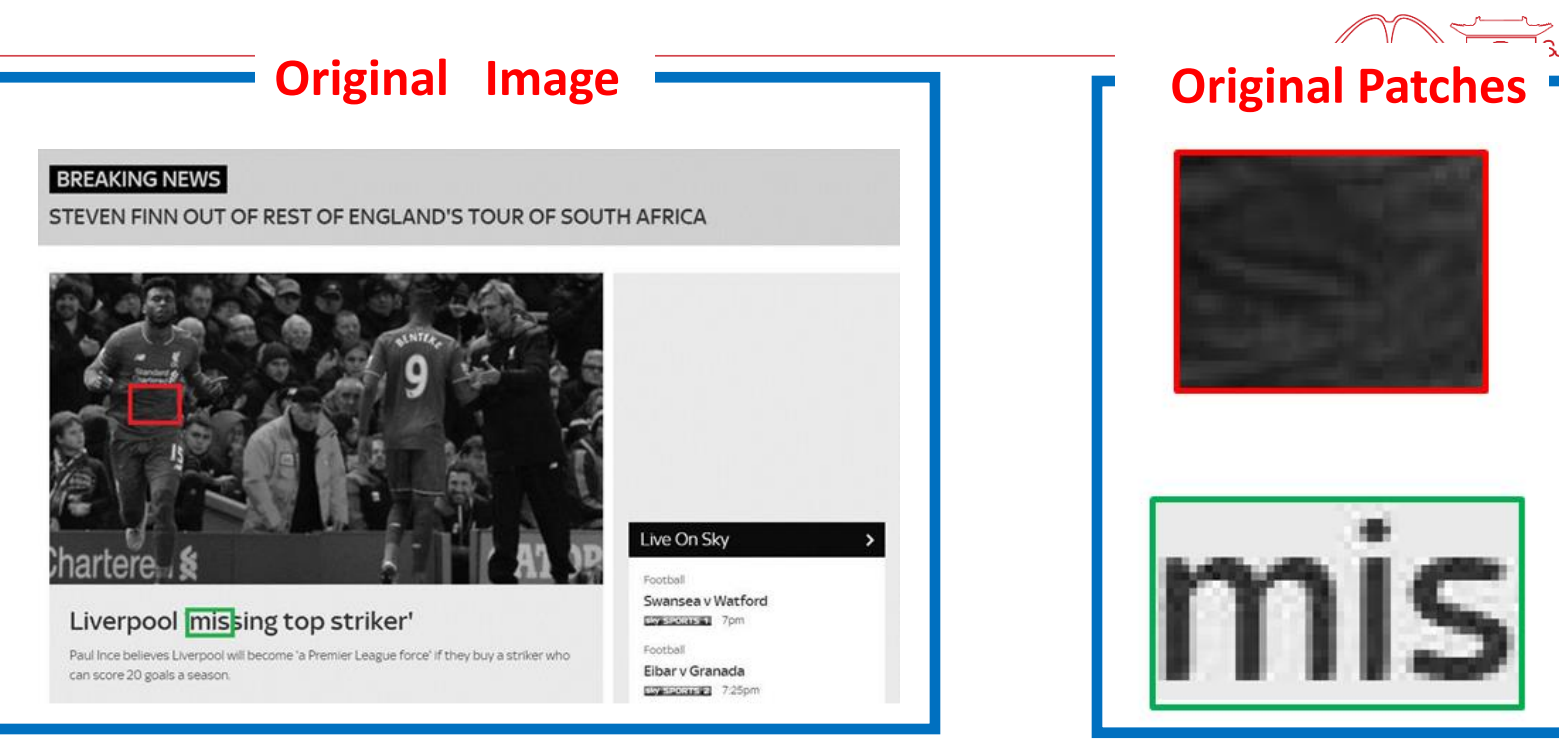

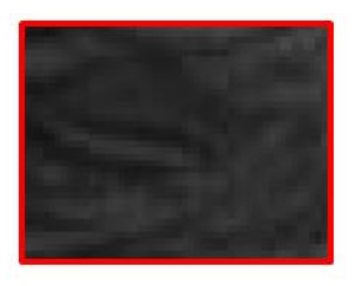

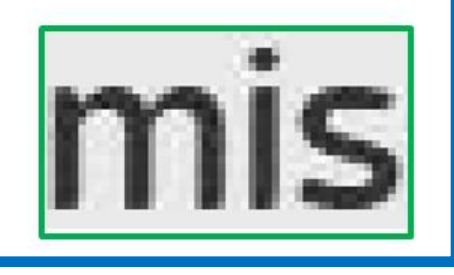

#### Patches filtered by AR model **Patches filtered by GIF**

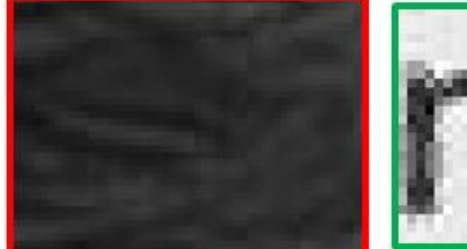

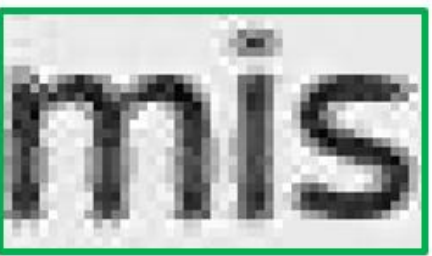

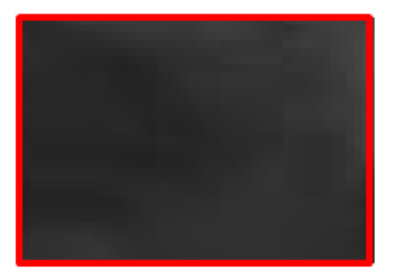

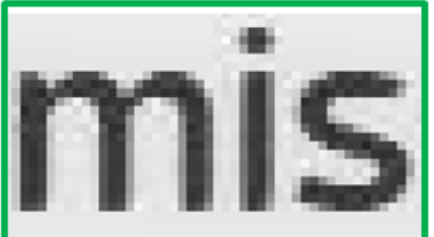

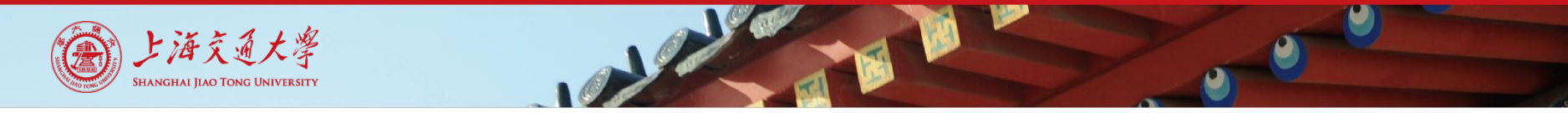

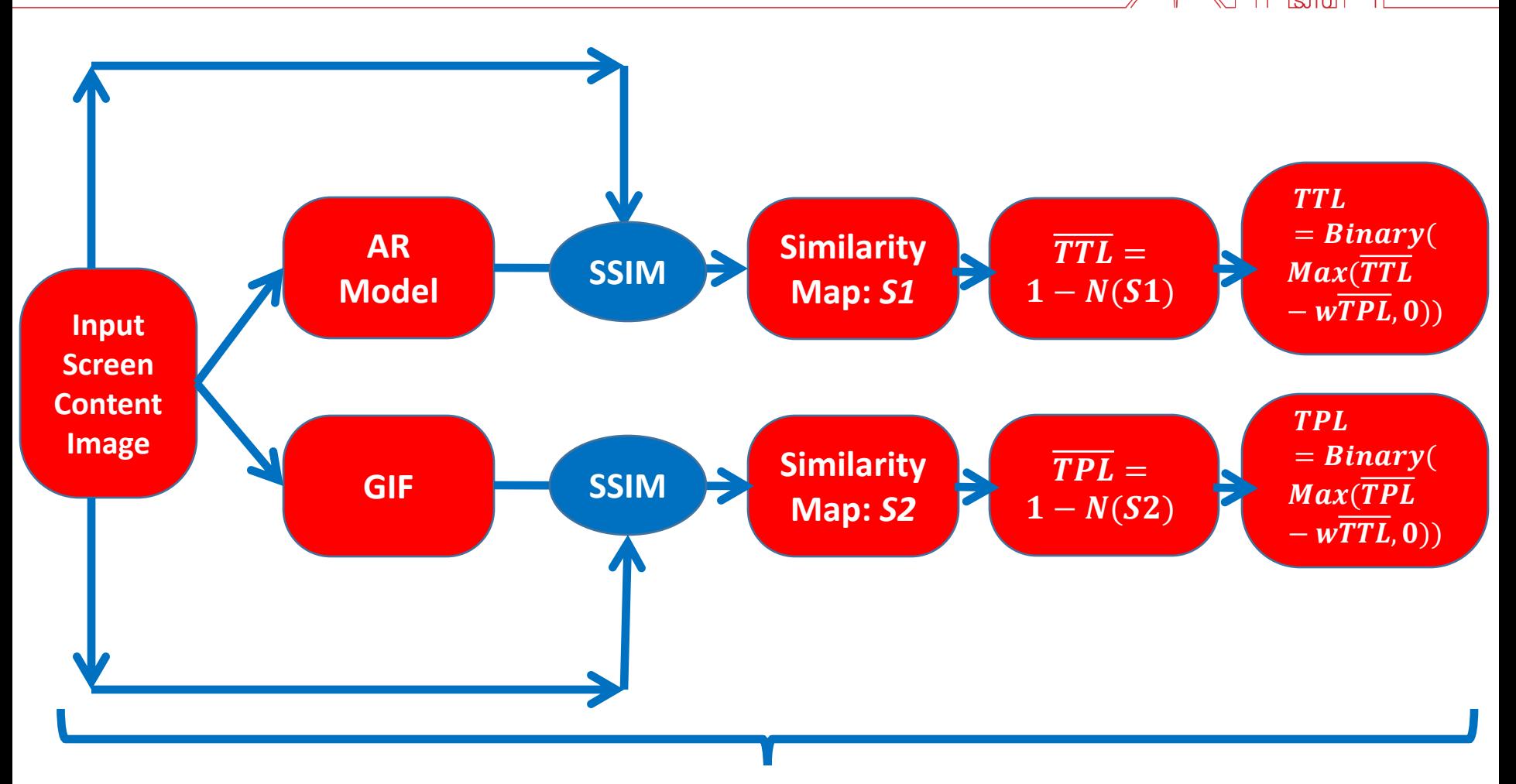

### **Coarse Segmentation Step**

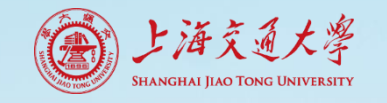

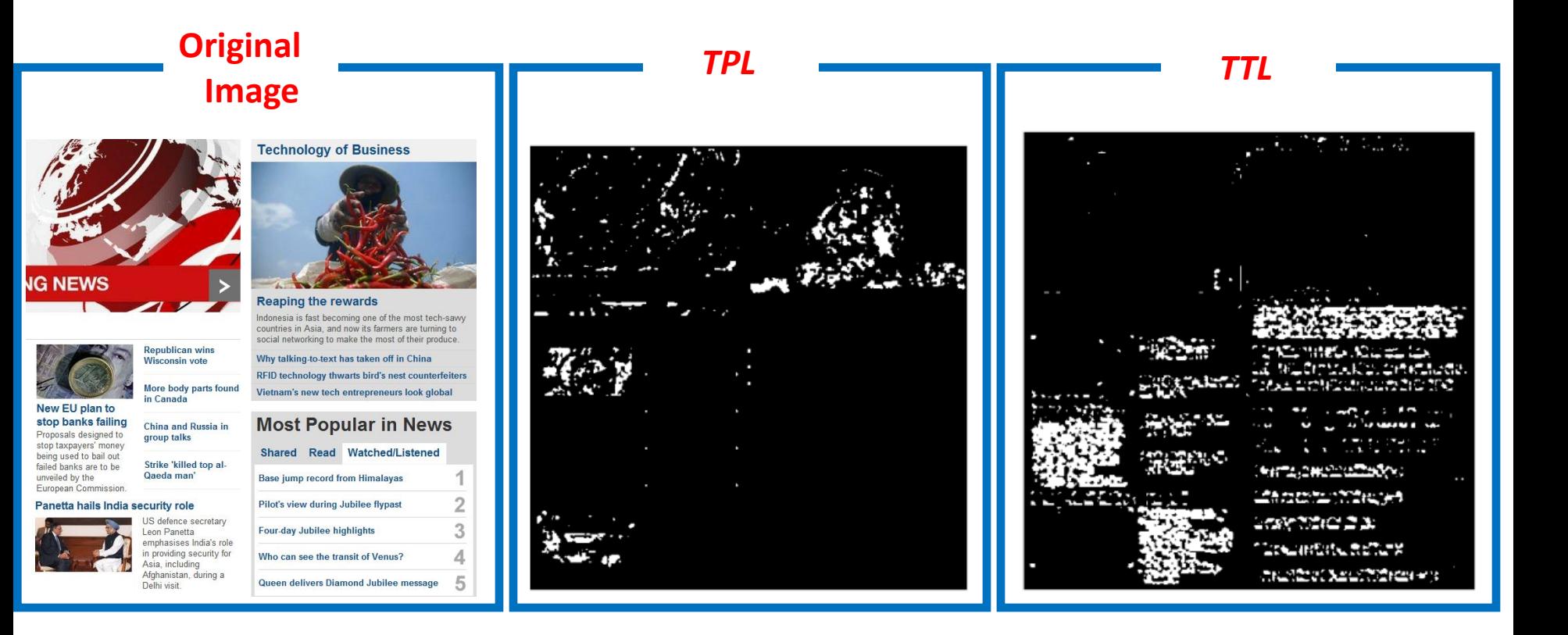

**How about the rest parts? Such as** *SPL, STL, and SBL ?*

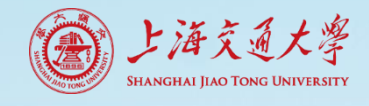

- *SBL:* Most screen content images have smooth backgrounds in a few base colors. Therefore, we found out the most frequent base colors accounting for at least 20% of all pixels, so that we could extract *SBL* in base colors.
- *SPL & STL :* Remaining *SP L* and *ST L* are difficult to differentiate since they have similar small variances.

### **(***SPL* ∪ *TPL***)** ∪ *STL* **=** *Pictorial Layer* ∪ *STL* **= 1 -** *SBL* **-** *TTL*

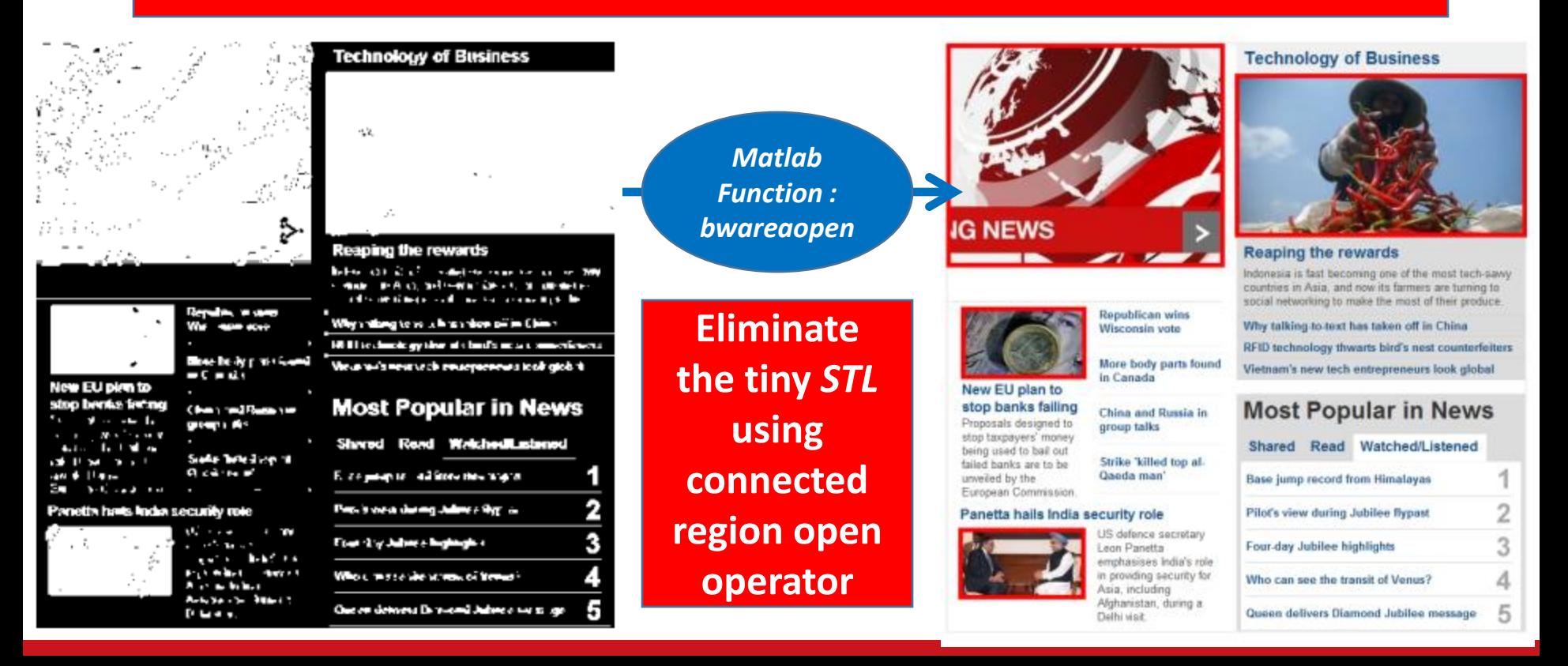

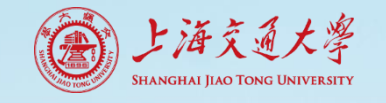

# Quality Metric for Pictorial Layer

### **Free Energy Principle**

**Suppose that the internal generative model** *g* **of human brain is parametric for visual perception, and the perceived scene can be explained by adjusting the parameter vector** *φ***. Given the input visual signal** *s***, its surprise (measured by entropy) can be attained by integrating the joint distribution** *p***(***s; φ***|***g***) over the space of model parameter** *φ***.** 

$$
f(\phi)=-\smallint q(\phi|s)\mathrm{log}\tfrac{p(s,\phi)}{q(\phi|s)}\mathrm{d}\phi
$$

### **Free Energy guided Degradation Metric (***FEDM***)**

**Considering the computational and operational aspects of free energy, we adopted AR model to simulate human brain generative model** *g***, so that the quantitative measurement of** *FEDM* **is defined as entropy of error map**  $I_{i:\Delta}$  $b$ etween input image  $I_i$  and its AR model filtering result  $I_{i;ar}$  ( $I_{i;\Delta}$  =  $I_i$  -  $I_{i;ar}$ ).

$$
\textit{FEDM of the reference image:} \;\; FE_{\bm{i},\bm{r}} = -\sum_{k} p_{\bm{k}}(I_{\bm{i},\bm{\Delta}}) \text{log} p_{\bm{k}}(I_{\bm{i},\bm{\Delta}})
$$

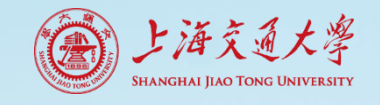

# Quality Metric for Pictorial Layer

### **Human Visual Fixation of Screen Content Image**

**Shen chenyao and Zhao qi [***Webpage Saliency, ECCV2014***] pointed that human visual fixations usually fall in the top-left region when viewing the screen content images.** We proposed the top-left bias pooling strategy to emphasis **impact of pictures' locations on ultimate quality score.** 

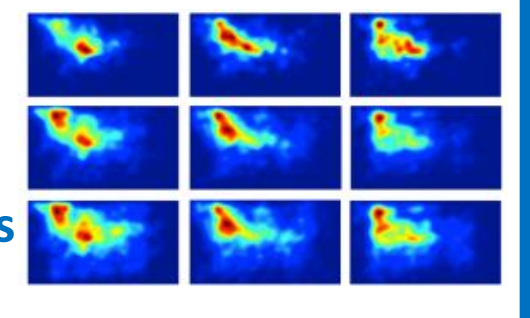

**Quality Score of Pictorial Layer :**  $score_n$ 

$$
\left\{ \begin{matrix} score_p = \sum_{i=1}^{N_r} \mu_i | FE_{i,r} - FE_{i,d} | \\ \mu_i = \frac{D([X_{i,c},Y_{i,c}], [1,1])^{-1}}{\sum_{j=1}^{N_r} D([X_{j,c},Y_{j,c}], [1,1])^{-1}} \end{matrix} \right.
$$

Where  $FE_{i,d}$  is the free energy quality index of the  $i_{th}$  picture  $I_{i:d}$  located at the distorted screen content image. Specifically, the physical meaning of **pooling coefficient**  $\mu_i$ is the Euclidean distance (represented by *D*) between centroid point  $[X_{t;c}$  ,  $Y_{t;c}]$  of picture  $I_{t;d}$ **and top-left corner [1***,* **1] of the distorted image.** 

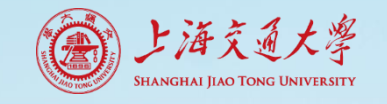

# Quality Metric for Text Layer

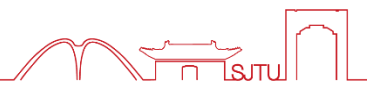

**For text region, human visual system is very sensitive to**  *Blur* **and** *Extremely Low Contrast***.**

### **(***STL* ∪ *TTL***) =** *Text Layer* **= 1 –** *Pictorial Layer - SBL*

**Contrast Feature for Text Layer**

$$
f_1 = \frac{1}{255} \frac{|B_r - B_d|}{|T_d - B_d| + C1}
$$

Where  $\boldsymbol{B_r}$ ,  $\boldsymbol{B_d}$  and  $\boldsymbol{T_d}$  represent the gray values of reference SCI's background, **distorted SCI's background and distorted SCI's text separately. The weighting coefficient 1/255 guarantees that the** *f***1 is from 0 to 1. Obviously, higher | -**  $B_d$  means severe contrast change distortion, while lower  $|T_d - B_d|$  means that the **text and background of distorted SCI is in low contrast. Higher** *f***1 means that it's difficult for human eyes to distinguish between text and background, i.e. lower quality score.** 

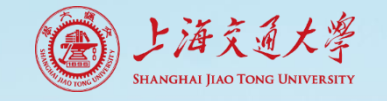

# Quality Metric for Text Layer

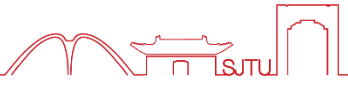

**Blurness Index for Text Layer**

$$
f_2=\tfrac{|N_{t,r}-N_{t,d}|}{N_{t,r}}
$$

 We firstly adopted Matlab function *bwareaopen.m* to eliminate the tiny connected regions (noise) from *Text Layer*, then we utilized *bwconncomp.m* to find out the number  $N_{t,d}$  of remaining connected regions of *Text Layer*. And the  $N_{t,d}$  is the number of connected regions of the reference SCI's text layer.

#### **Final Quality Score**

$$
\begin{cases}\nscore_p = \sum_{i=1}^{N_r} \mu_i | FE_{i,r} - FE_{i,d}| & score_t = \frac{1}{2} f_1 + \frac{1}{2} f_2 \\
\mu_i = \frac{D([X_{i,c}, Y_{i,c}], [1,1])^{-1}}{\sum_{j=1}^{N_r} D([X_{j,c}, Y_{j,c}], [1,1])^{-1}}\n\end{cases}
$$

$$
score = \theta score_p + (1 - \theta) score_t
$$

**where the weighting coefficient** *θ* **is the area ration between pictorial layer and the whole screen content image.** 

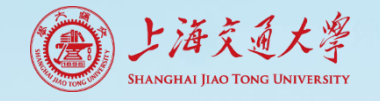

### Quality Metric for Text Layer

**The Text Layer of the reference**

**image, and the**  $N_{t,r}$  **= 211** 

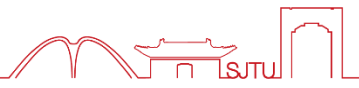

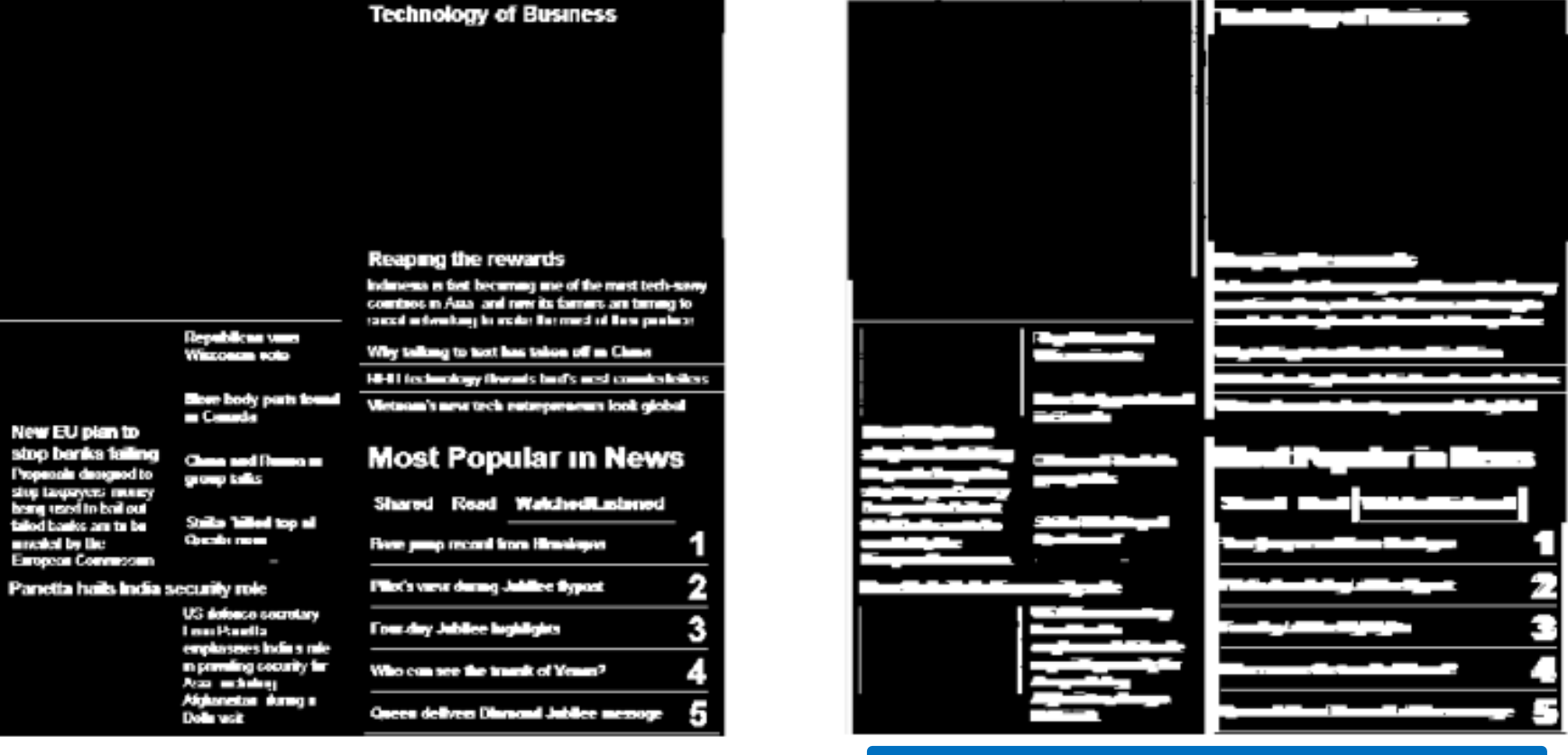

 **The Text Layer of the distorted image with motion blur, and the**  $N_{t,d} = 34$ 

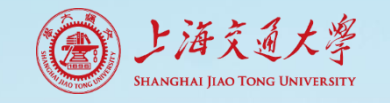

### Experimental Results

### **Table 1.** Performance over all distortion types

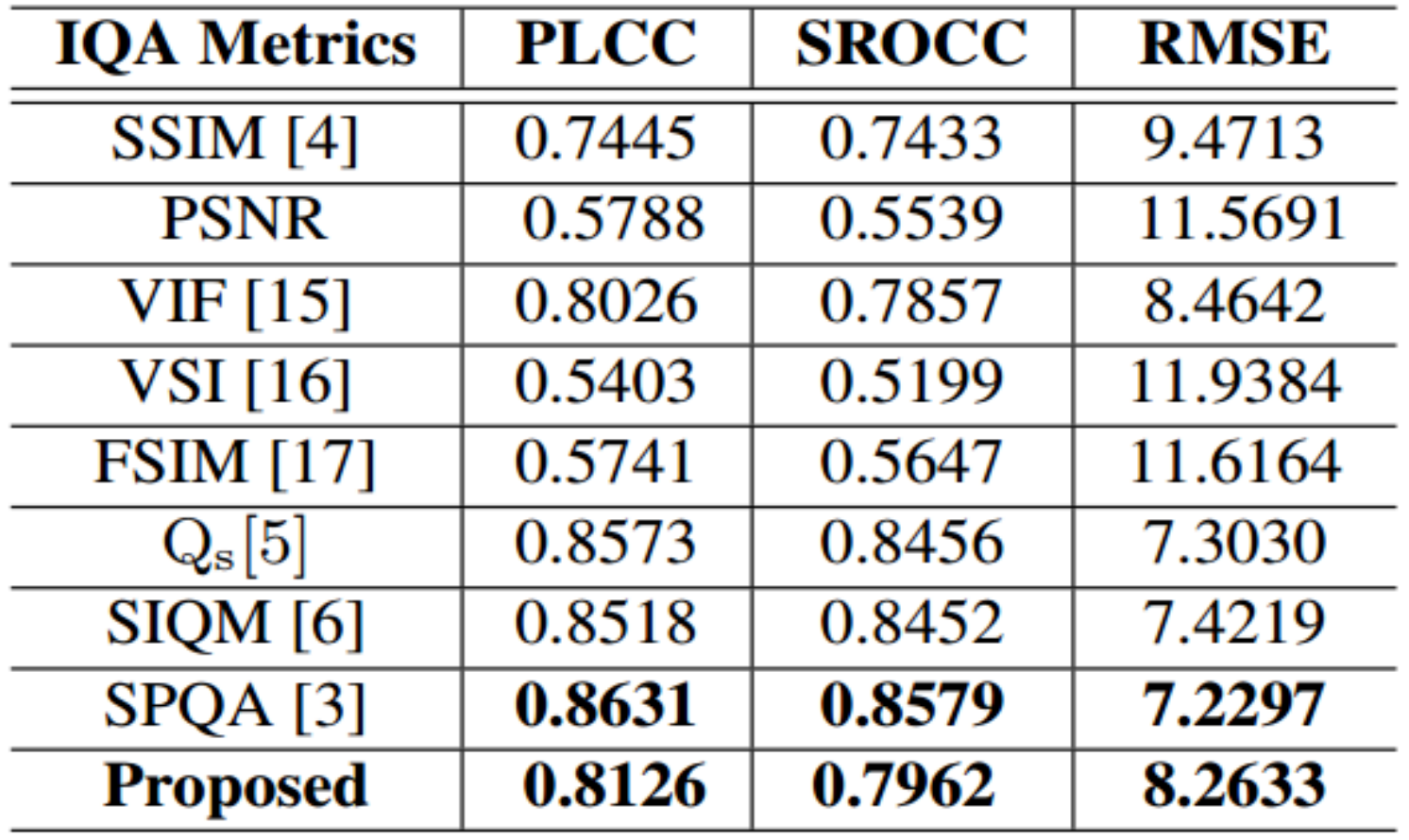

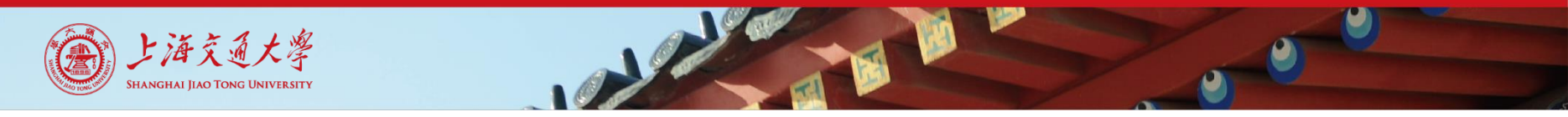

# Experimental Results

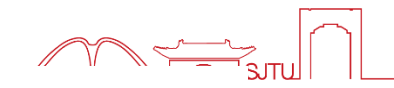

### Table 2. Performance over Gaussian Blur and Motion Blur

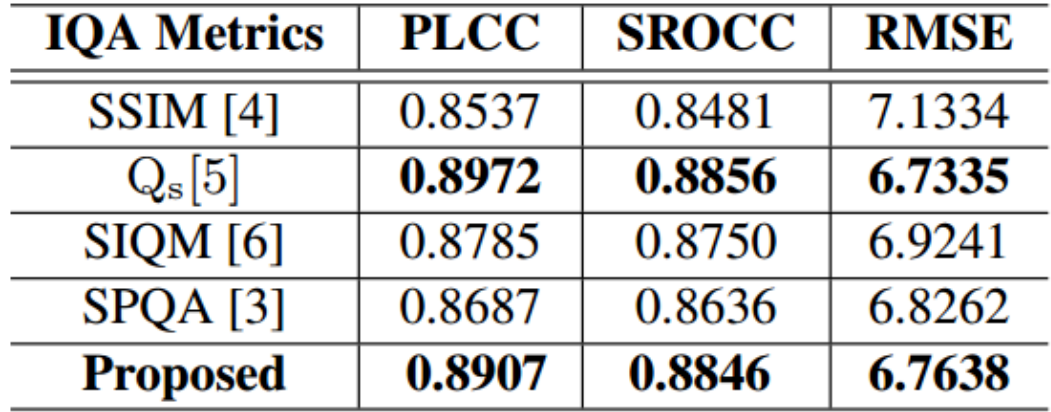

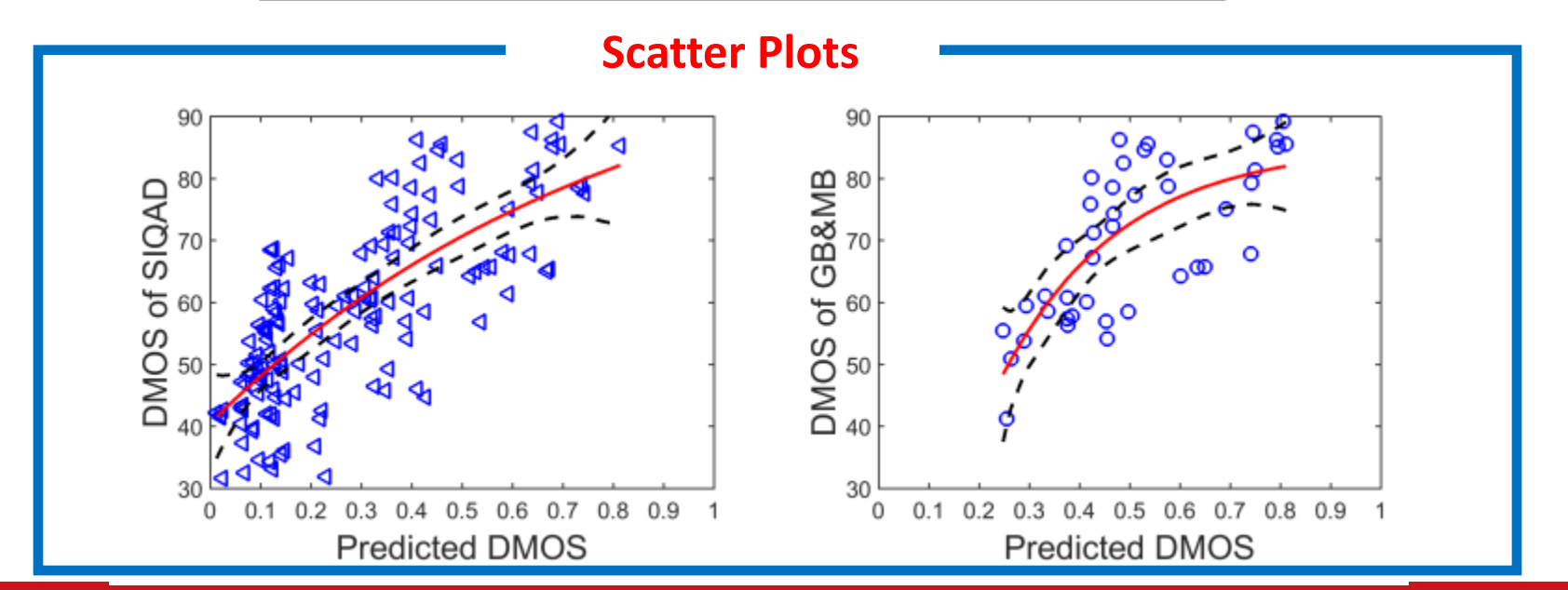

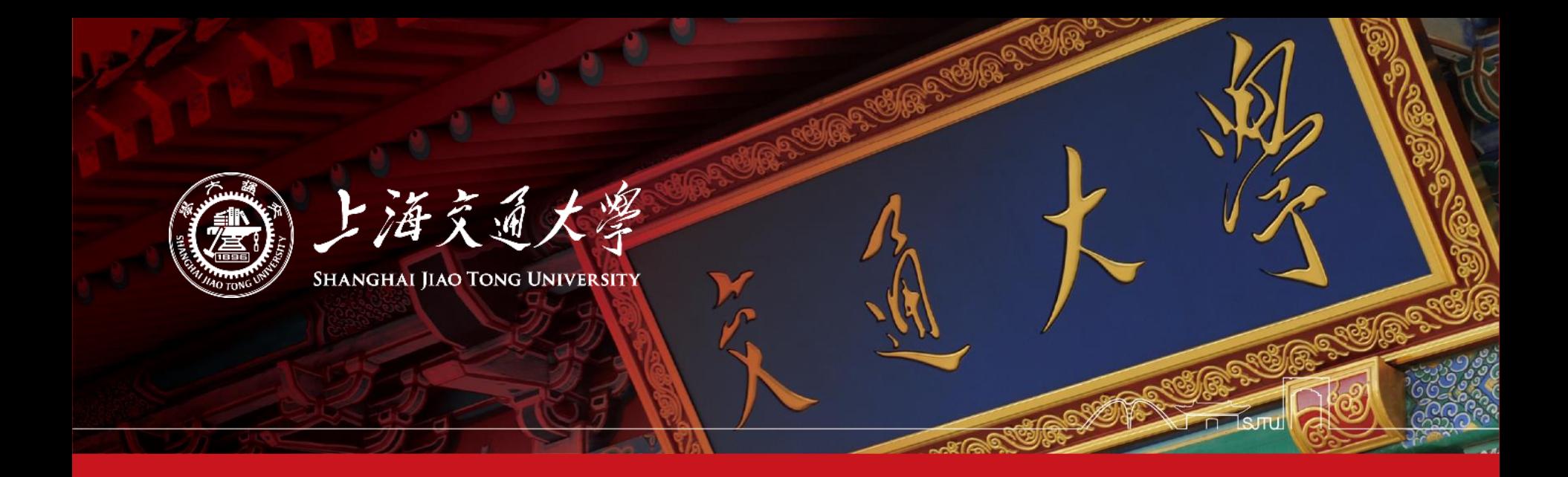

# Thank you!